## Mikhail Malt

# Deuxième Contemplation

Pour Flûte en C et bande (CD)

Commande du Conservatoire de Bagnolet

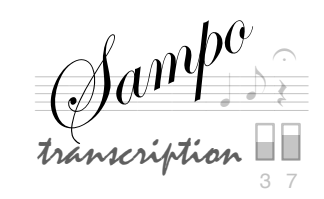

## Jeu avec Sampo

Sampo permet de jouer deux sortes de pièces : des pièces avec fichier son (aussi appelé bande) et des pièces dites « live-electronic » avec un traitement du signal en temps réel. Les deux types de pièces sont jouées à l'aide des pédales.

#### Pièces avec bande :

Toutes les pièces avec bande fonctionnent avec le même preset :

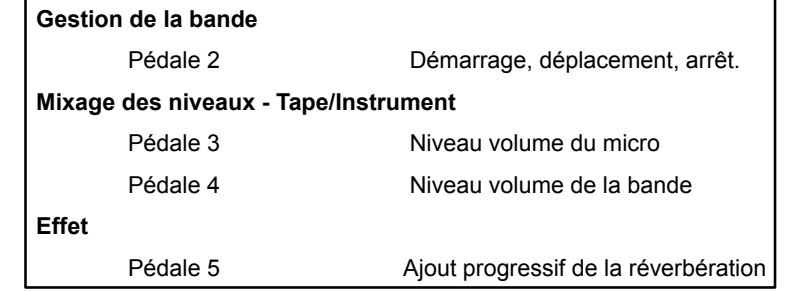

**Avant de commencer à jouer, préparez à l'aide des pédales les niveaux pour les fichiers sons, pour l'amplification de l'instrument et pour la réverbération en jouant quelques notes avec votre instrument.**

### **Markers**

Vous pouvez observer les noms des « markers » au dessous de la zone des pédales.

Un marker est toujours placé au début du fichier (temps 0 minute et 0 seconde), mais d'autres peuvent être ajoutés à l'intérieur du fichier son. Les markers sont inscrits dans la partition suivant son type d'écriture :

- soit sous forme de **numéros d'événements** 1, 2, 3, ... avec éventuellement leur nom

- soit comme des carrés autour des numéros de mesures avec numéro de marker au dessus

Le fichier peut contenir plusieurs markers, mais au minimum un marker est toujours indiqué au début

Marker au début du fichier son = cercle

Marker à l'intérieur du fichier son = carré

Le fichier TAPE avec un seul marker.

Le même fichier TAPE avec 3 markers. **TAPE TAPE** marker 1

marker 1 marker 2 marker 3

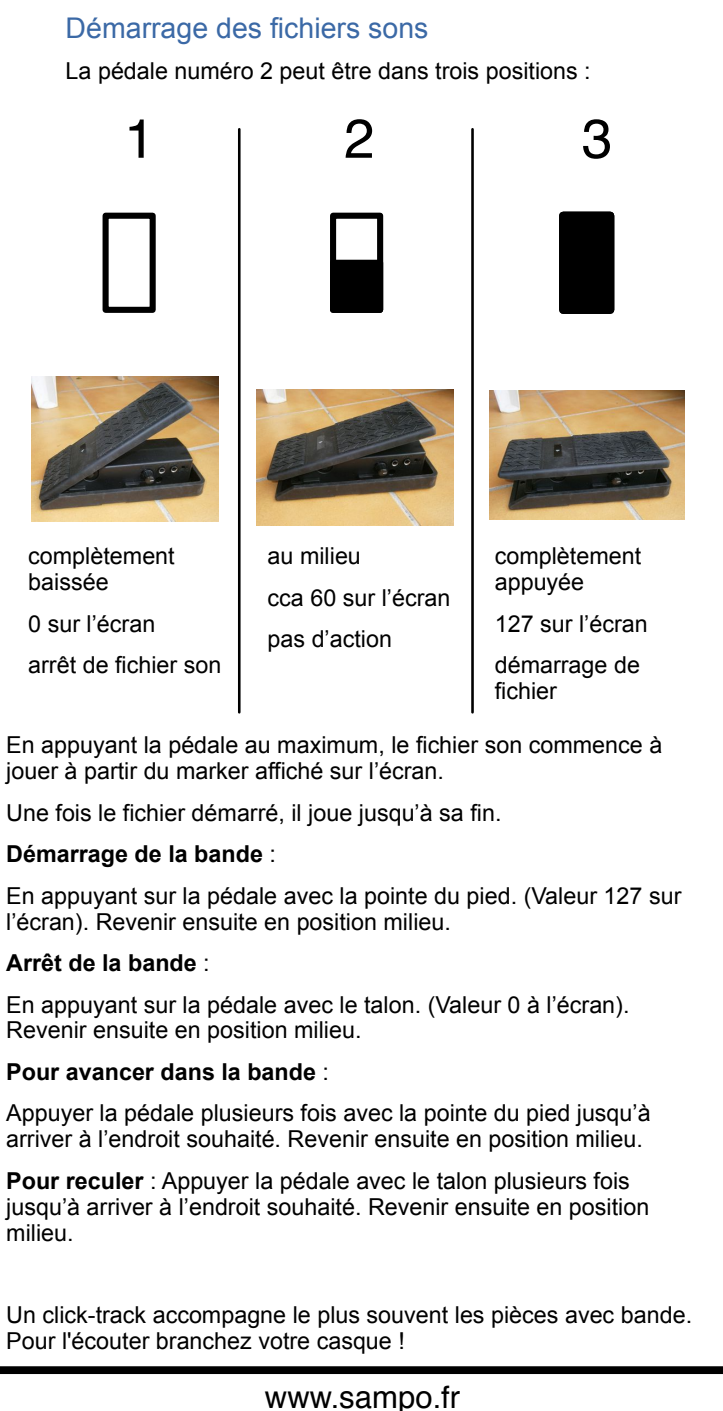

contact@sampo.fr

Pour

# Deuxième Contemplation

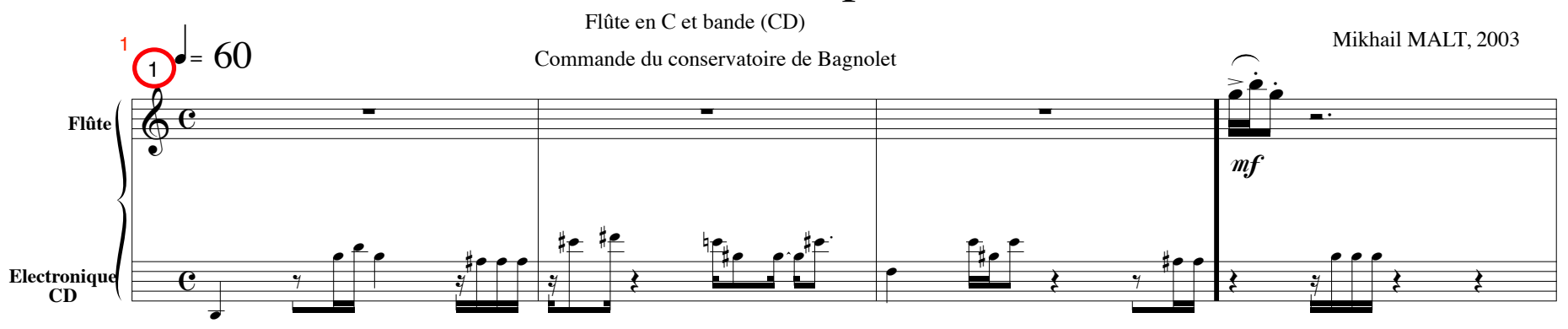

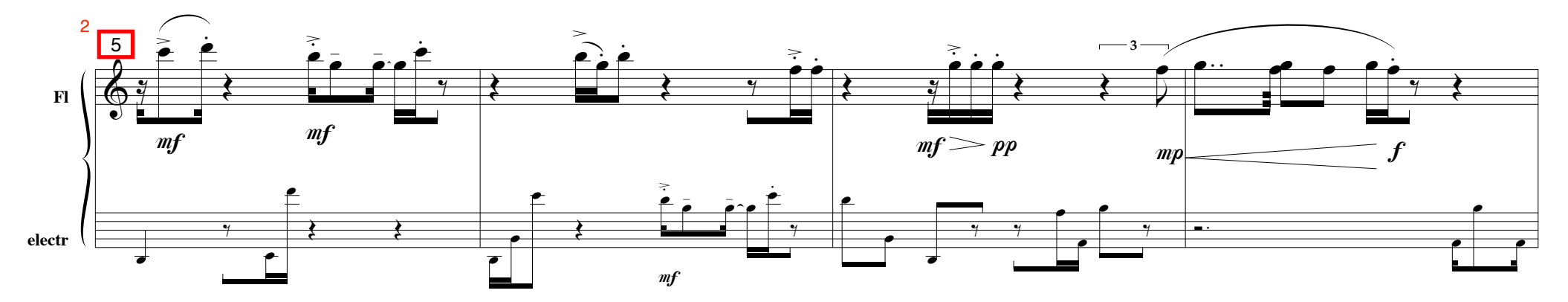

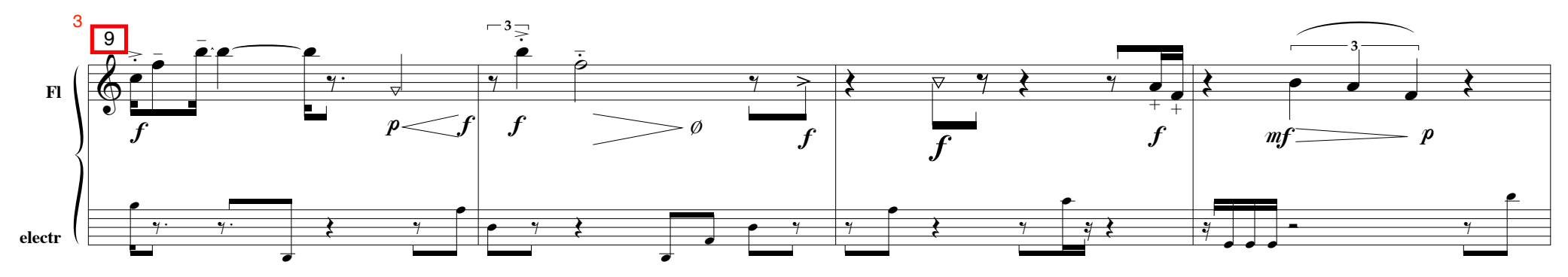

Deuxième Contemplation 1

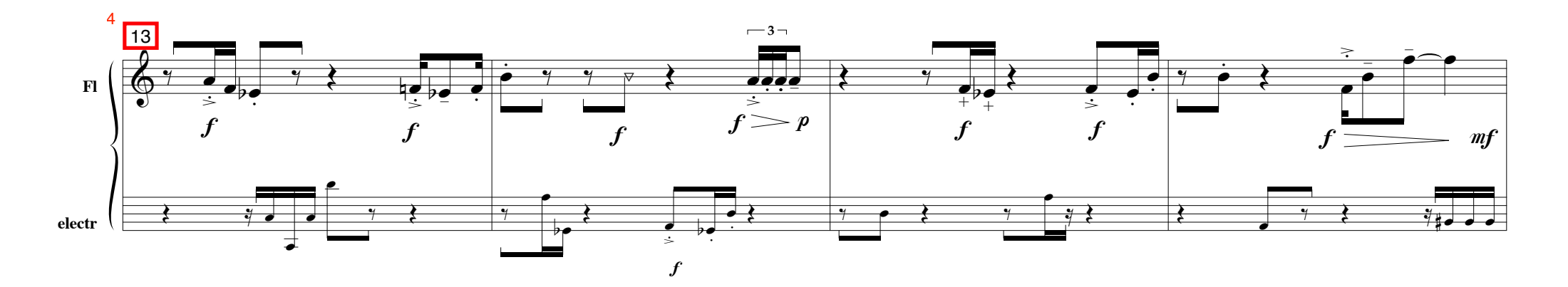

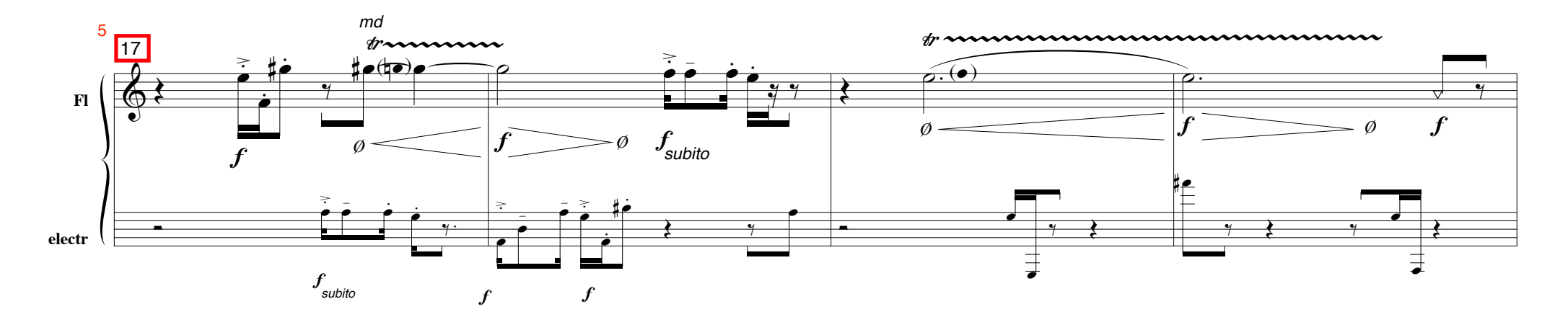

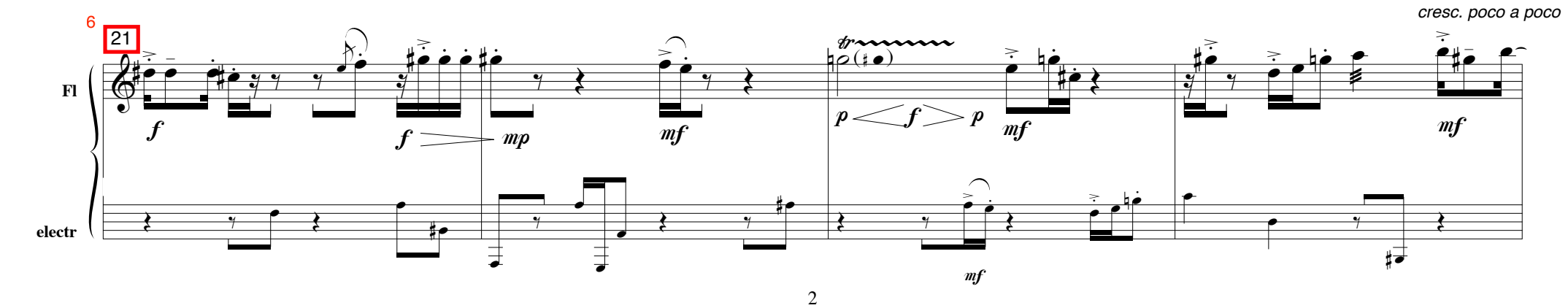

Deuxième Contemplation

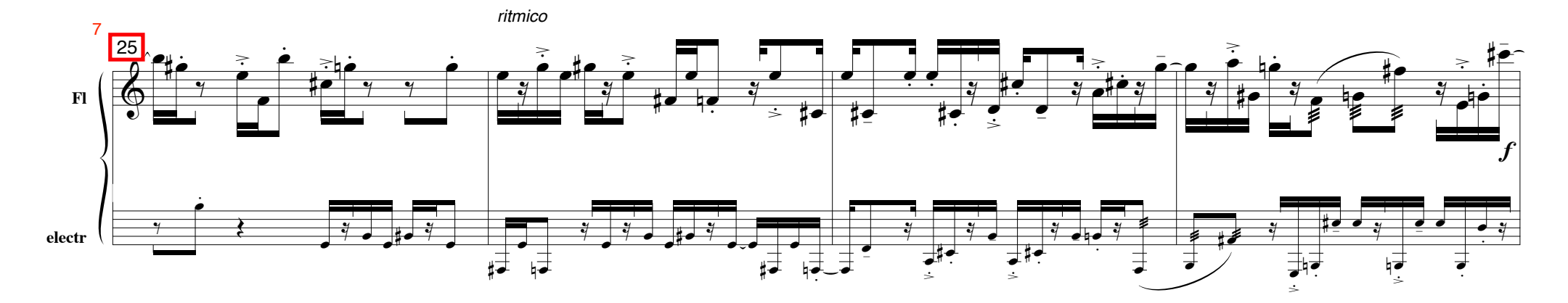

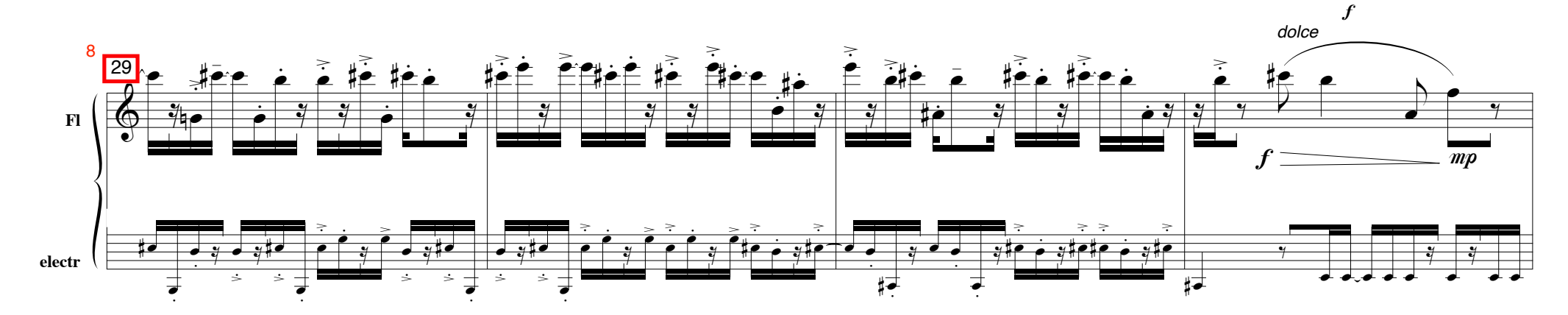

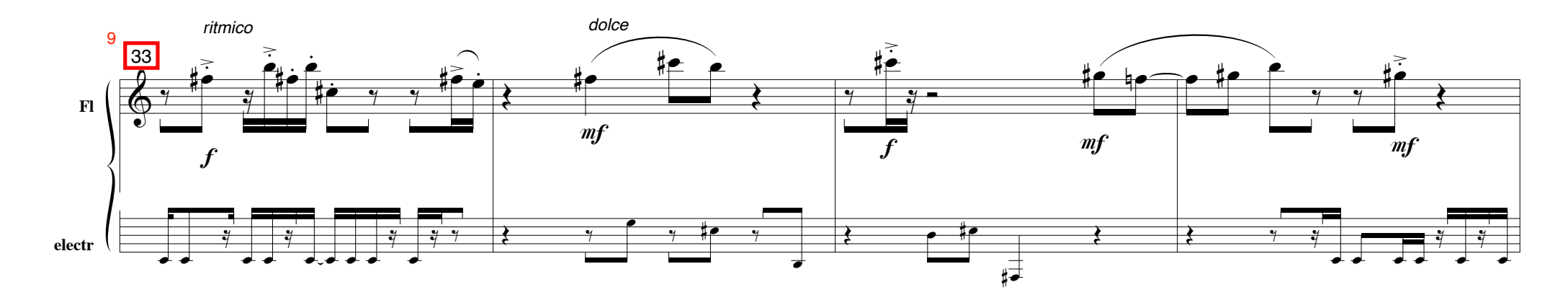

3

Deuxième Contemplation

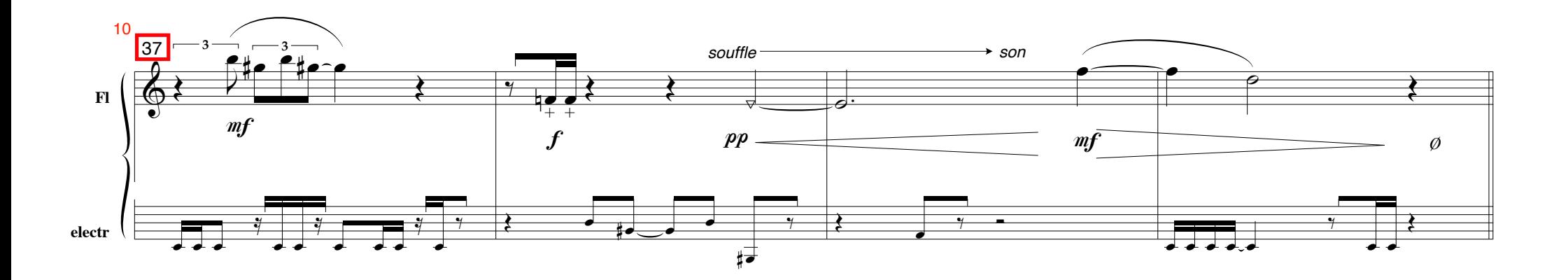

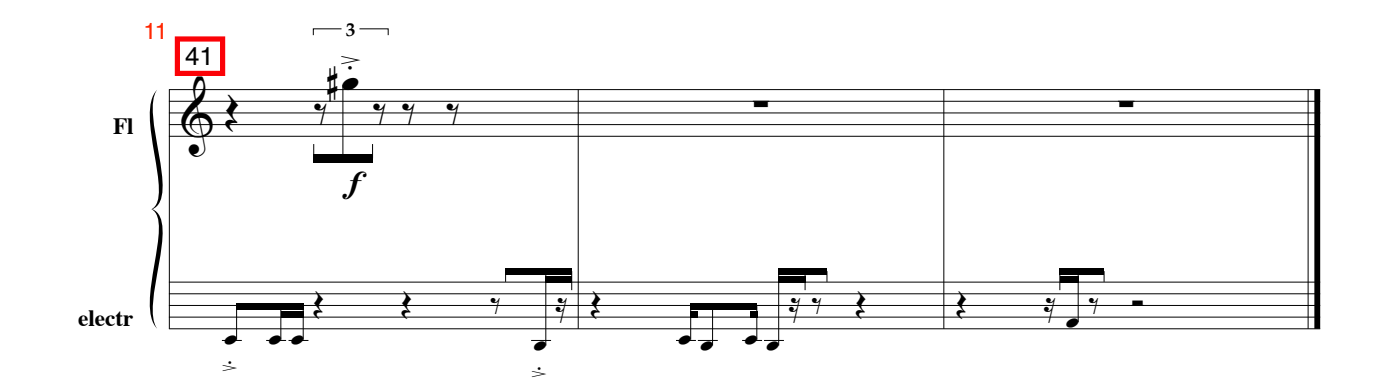